## **Chaussette Documentation**

*Release 1.0*

**Tarek Ziade**

September 27, 2013

## **CONTENTS**

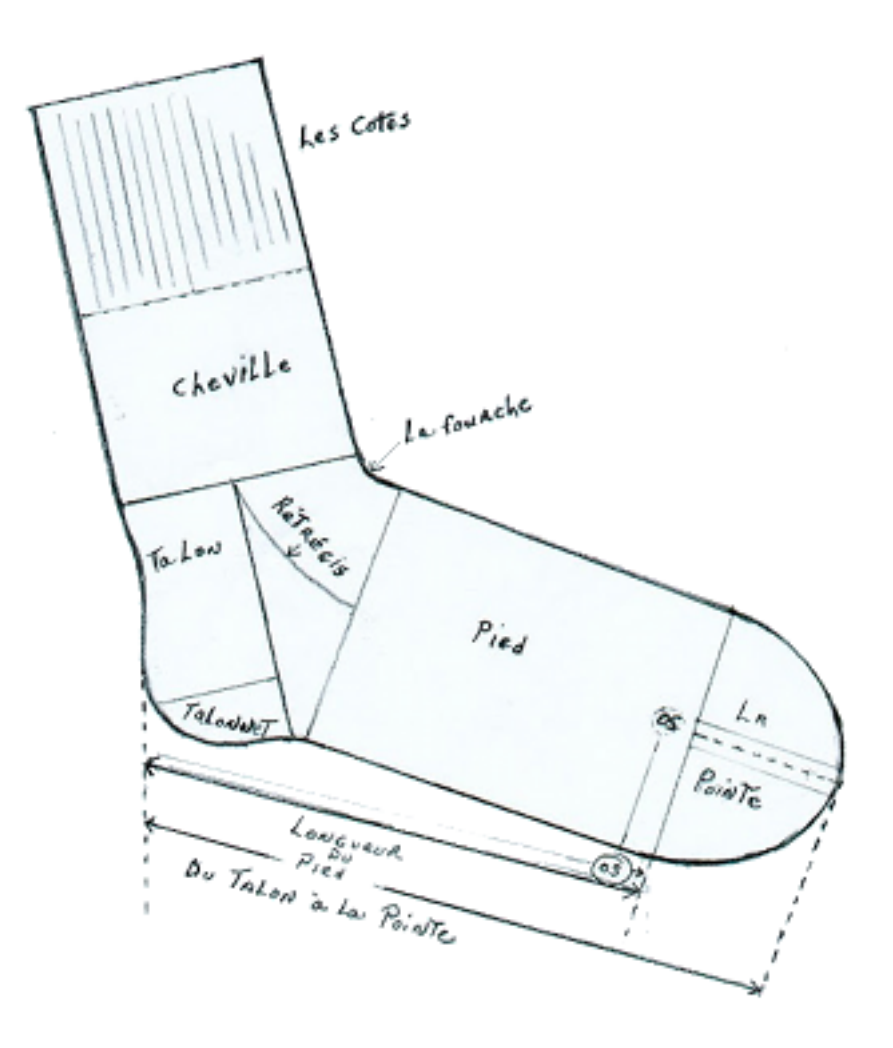

Chaussette is a WSGI server you can use to run your Python WSGI applications.

The particularity of Chaussette is that it can either bind a socket on a port like any other server does or run against already opened sockets.

That makes Chaussette the best companion to run a WSGI or Django stack in [Circus.](http://circus.io)

### **USAGE**

You can run a plain WSGI application, a Django application, or a Paste application. To get all options, just run *chaussette –help*.

### **1.1 Running a plain WSGI application**

Chaussette provides a console script you can launch against a WSGI application, like any WSGI server out there:

```
$ chaussette mypackage.myapp
Application is <function myapp at 0x104d97668>
Serving on localhost:8080
Using <class chaussette.backend._wsgiref.ChaussetteServer at 0x104e58d50> as a backend
```
### **1.2 Running a Django application**

Chaussette allows you to run a Django project. You just need to provide the Python import path of the WSGI application, commonly located in the Django project's wsgi.py file. For further information about how the wsgi.py file should look like see the [Django documentation.](https://docs.djangoproject.com/en/1.4/howto/deployment/wsgi/)

Here's an example:

```
$ chaussette --backend gevent mysite.wsgi.application
Application is <django.core.handlers.wsgi.WSGIHandler object at 0x10ec3f350>
Serving on localhost:8080
Using <class 'chaussette.backend._gevent.Server'> as a backend
```
### **1.3 Running a Python Paste application**

Chaussette will let you run a project based on a [Python Paste](http://pythonpaste.org/) configuration file.

You just need to use to provide the path to the configuration file in the **application**, prefixed with **paste:** 

Here's an example:

```
$ chaussette paste:path/to/configuration.ini
$ Application is <mozsvc.middlewares.CatchErrorMiddleware object at 0x10d4fdad0>
$ Serving on localhost: 8080
```

```
$ Using <class chaussette.backend._wsgiref.ChaussetteServer at 0x10cc7e668> as a backend
```
## **USING CHAUSSETTE IN CIRCUS**

The typical use case is to run Chaussette processes in [Circus,](http://circus.io) which takes care of binding the sockets and spawning Chaussette processes.

To run your WSGI application using Circus, define a *socket* section in your configuration file, then add a Chaussette watcher.

Minimal example:

#### **[circus]**

 $endpoint = `top://127.0.0.1:5555`$  $pubsub\_endpoint = `top://127.0.0.1:5556`$  $stats\_endpoint = `top://127.0.0.1:5557`$ 

#### **[watcher:web]**

```
cmd = chaussette --fd $(circus.sockets.web) --backend meinheld server.app
use_sockets = True
numprocesses = 5
```
#### **[socket:web]**

host =  $0.0.0.0$ port = 8000

When Circus runs, it binds a socket on the *8000* port and passes the file descriptor value to the Chaussette process, by replacing *\${socket:web}* by the file number value.

### **CHAPTER**

**THREE**

## **BACKENDS**

Chaussette is just a bit of glue code on the top of existing WSGI servers, and is organized around back ends.

By default Chaussette uses a pure Python implementation based on wsgiref, but it also provides more efficient back ends. Most of them are for Python 2 only, but Chaussette can be used under Python 3 with a few of them - marked in the list below:

- gevent based on Gevent's *pywsgi* server
- fastgevent based on Gevent's *wsgi* server faster but does not support streaming.
- meinheld based on Meinheld's fast C server
- waitress based on Pyramid's waitress pure Python web server (py3)
- eventlet based on Eventlet's wsgi server
- geventwebsocket Gevent's pywsgi server coupled with geventwebsocket handler.
- geventws4py Gevent's pywsgi server coupled with ws4py handler.
- socketio based on gevent-socketio, which is a custom Gevent server & handler that manages the socketio protocol.

You can select your backend by using the **-backend** option and providing its name.

For some backends, you need to make sure the corresponding libraries are installed:

- gevent and fastgevent: *pip install gevent*
- meinheld : *pip install meinheld*
- waitress : *pip install waitress*
- eventlet : *pip install eventlet*
- geventwebsocket: *pip install gevent-websocket*
- geventws4py: *pip install ws4py*
- socketio: *pip install gevent-socketio*

If you want to add your favorite WSGI Server as a backend to Chaussette, or if you think you can make one of the backend Python 3 compatible, send me an e-mail !

If you curious about how each on of those backends performs, you can read:

- <http://blog.ziade.org/2012/06/28/wgsi-web-servers-bench/>
- <http://blog.ziade.org/2012/07/03/wsgi-web-servers-bench-part-2/>

# **RATIONALE AND DESIGN**

Most WGSI servers out there provide advanced features to scale your web applications, like multi-threading or multiprocessing. Depending on the project, the *process management* features, like respawning processes that die, or adding new ones on the fly, are not always very advanced.

On the other hand, Circus provides very advanced features to manage your processes, and is able to manage sockets as well.

The goal of *Chaussette* is to delegate process and socket management to Circus and just focus on serving requests.

Using a pre-fork model, Circus binds sockets and forks Chaussette processes that are able to accept connections on those sockets, as child processes.

For more information about this design, read :

- [http://blog.ziade.org/2012/06/12/shared-sockets-in-circus.](http://blog.ziade.org/2012/06/12/shared-sockets-in-circus)
- <http://circus.readthedocs.org/en/latest/sockets/>

### **CHAPTER**

**FIVE**

## **USEFUL LINKS**

• Repository : <https://github.com/mozilla-services/chaussette>